# **EXERCISE 10**

# *Training Pull Down Menu*

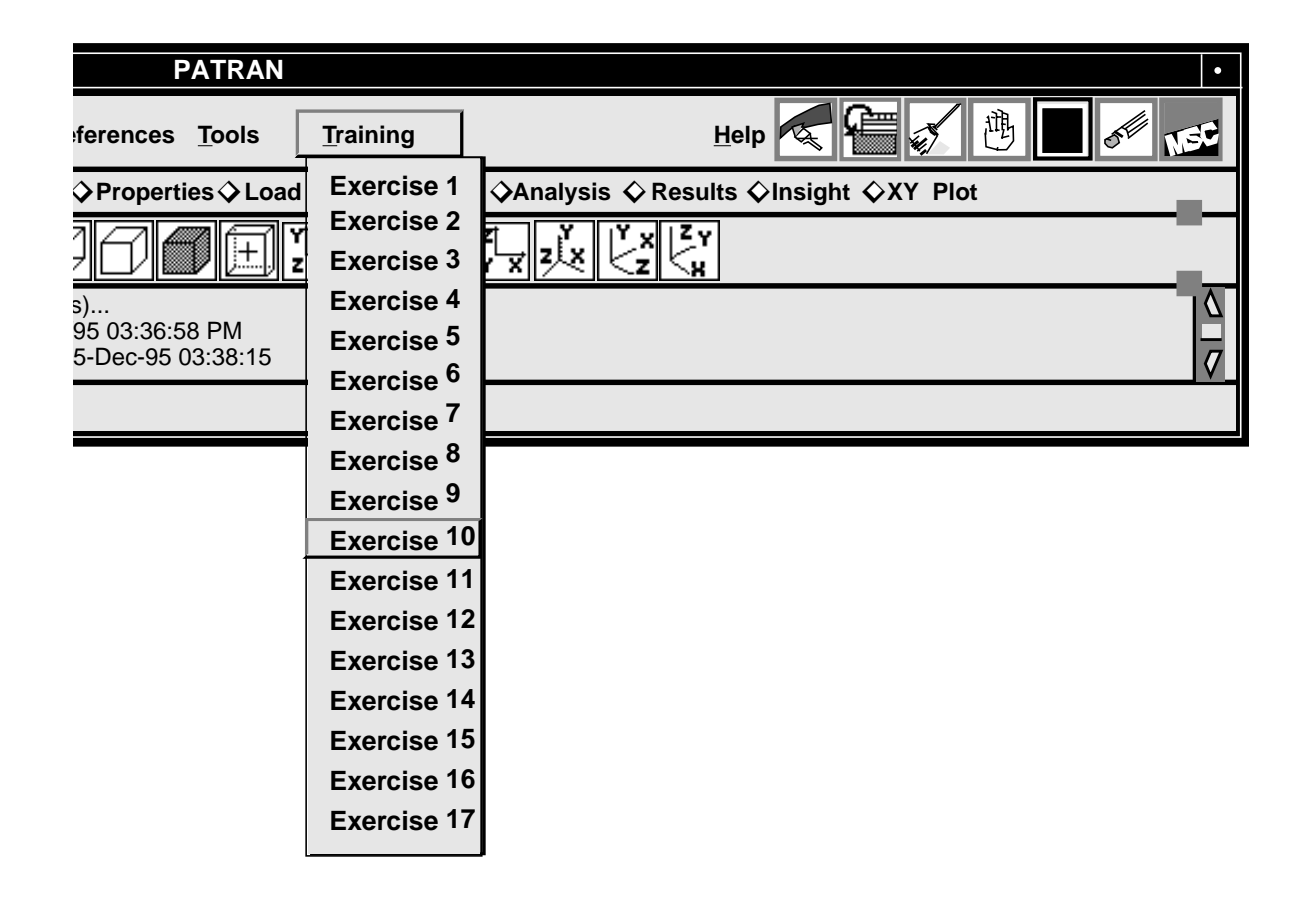

# **Objectives:**

- Write a function to create a pull down menu from the top menu bar in the main window.
- The pull down menu will be used to call the rest of the exercises you will create in this training class.

## **Exercise Description:**

This exercise, the training class, creates a pull down menu and displays it from the top menu bar. There should be a selection option for each exercise. The selection of exercise 1 through 10 should only print a verification message to the command window such as "you have selected exercise 10". The others should execute the functions created in those exercises.

## **Files:**

All the files that used in this exercise are listed below. Each list includes the file, where it originated, and a summary of information of how it relates to the exercise.

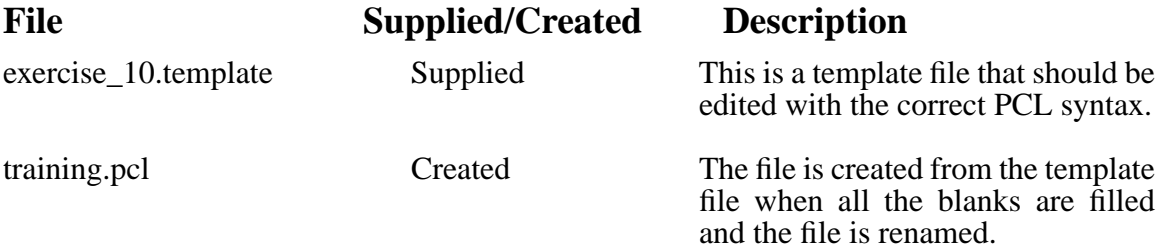

## **Exercise Procedure:**

- 1. Edit the PCL function in the file *exercise\_10.template*. Replace the blanks with the appropriate PCL expressions. Rename the file to *training.pcl* when you are done.
- 2. Compile the function.

Start MSC⁄PATRAN complier by typing p3pclcomp in your xterm window.

Enter the command:

#### **!!input training.pcl**

into the command line.

All the error messages and diagnostics will be written to the xterm window.

3. Start MSC/PATRAN by typing p3 in your xterm window.

### 4. Test the function by typing

#### **training.init ()**

at the command line.

Select item 1-10 from the menu.

Your menu should appear as shown.

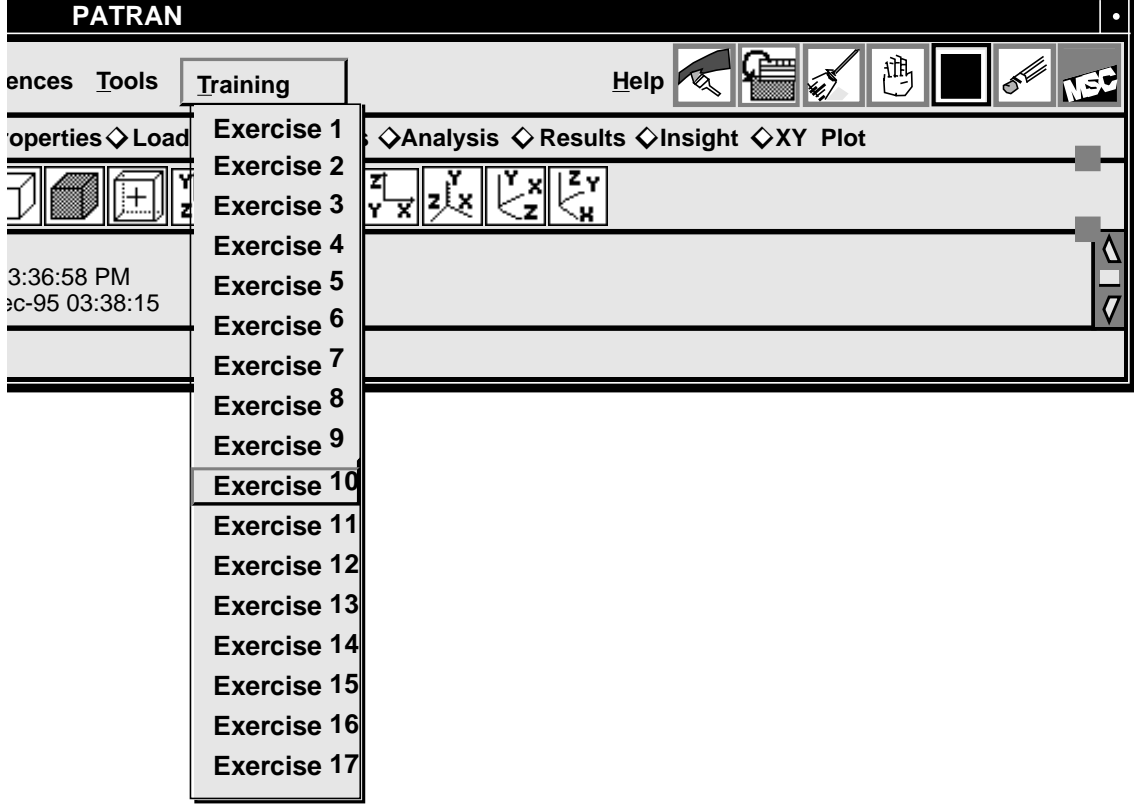

**CLASS training**

# **Sample Solution:**

```
 FUNCTION init()
  WIDGET menubar, menu, item12, @
               item13, item14, item 15, item16, item 17
  /* get the widget id of the top menu bar
  * from the uil_primary class in the main program
  * This will be used to hang the trainig menu from
  * the top menu bar, i.e. the same level as the file
  * selection menu.
 */
menubar= uil_primary.get_menubar_id()
menu= ui_menu_create (menubar, "training_menu", "Training")
ui_item_create (menu, "EX_1", "Exercise 1", FALSE )
ui_item_create (menu, "EX_2", "Exercise 2", FALSE )
ui_item_create (menu, "EX_3", "Exercise 3", FALSE )
ui_item_create (menu, "EX_4", "Exercise 4", FALSE )
ui_item_create (menu, "EX_5", "Exercise 5", FALSE )
ui_item_create (menu, "EX_6", "Exercise 6", FALSE )
ui_item_create (menu, "EX_7", "Exercise 7", FALSE )
ui_item_create (menu, "EX_8", "Exercise 8", FALSE )
ui_item_create (menu, "EX_9", "Exercise 9", FALSE )
ui_item_create (menu, "EX_10", "Exercise 10", FALSE )
ui_item_create (menu, "EX_11", "Exercise 11", FALSE )
item12= ui_item_create (menu, "EX_12", "Exercise 12", FALSE )
item13= ui_item_create (menu, "EX_13", "Exercise 13", FALSE )
item14= ui_item_create (menu, "EX_14", "Exercise 14", FALSE )
item15= ui_item_create (menu, "EX_15", "Exercise 15", FALSE )
item16= ui_item_create (menu, "EX_16", "Exercise 16", FALSE )
item17= ui_item_create (menu, "EX_17", "Exercise 17", FALSE )
  /* disable the last six picks to be used in the future
  * extension to the menu.
  */
ui_wid_set (**********1*********) Give the parameters for these functions
ui_wid_set (**********2*********)
ui_wid_set (**********3*********)
ui_wid_set (**********4*********)
ui_wid_set (**********5*********)
ui_wid_set (**********6*********)
  END FUNCTION /* init */
FUNCTION training_menu ( item_name )
  STRING item_name[]
  ! the value for the item is 'item_name'
```
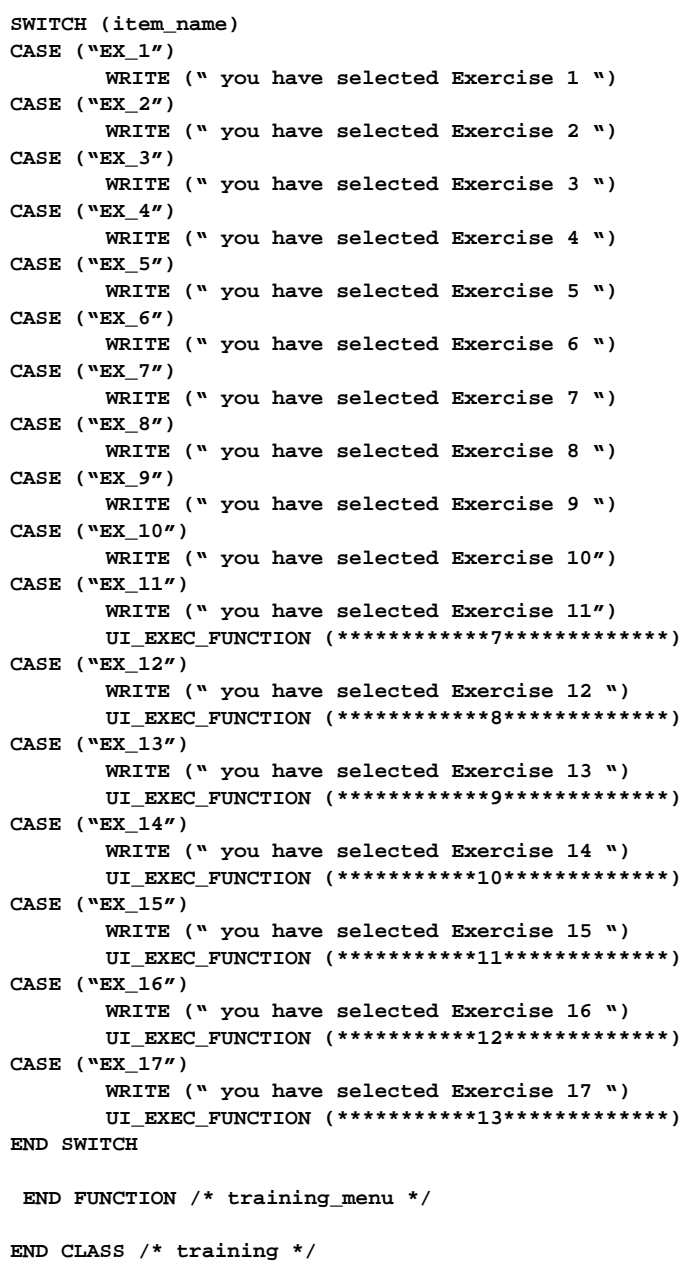

PATRAN 304 Exercise Workbook 10-7

```
*1* item12, "ENABLE", FALSE
*2* item13, "ENABLE", FALSE
*3* item14, "ENABLE", FALSE
*7* "push_me", "display"
*8* "group_elements", "display"
*9* "load_form", "display"
*10* "properties_form", "display"
*11* "clevis_ui", "display"
*4* item15, "ENABLE", FALSE
*5* item16, "ENABLE", FALSE
*12* "clevis_ui", "display"
*13* "select_file", "display"
*6* item17, "ENABLE", FALSE
```